# **GammaLib - Bug #3417**

# **Application CPU time is not correct for OpenMP support**

10/22/2020 04:27 PM - Knödlseder Jürgen

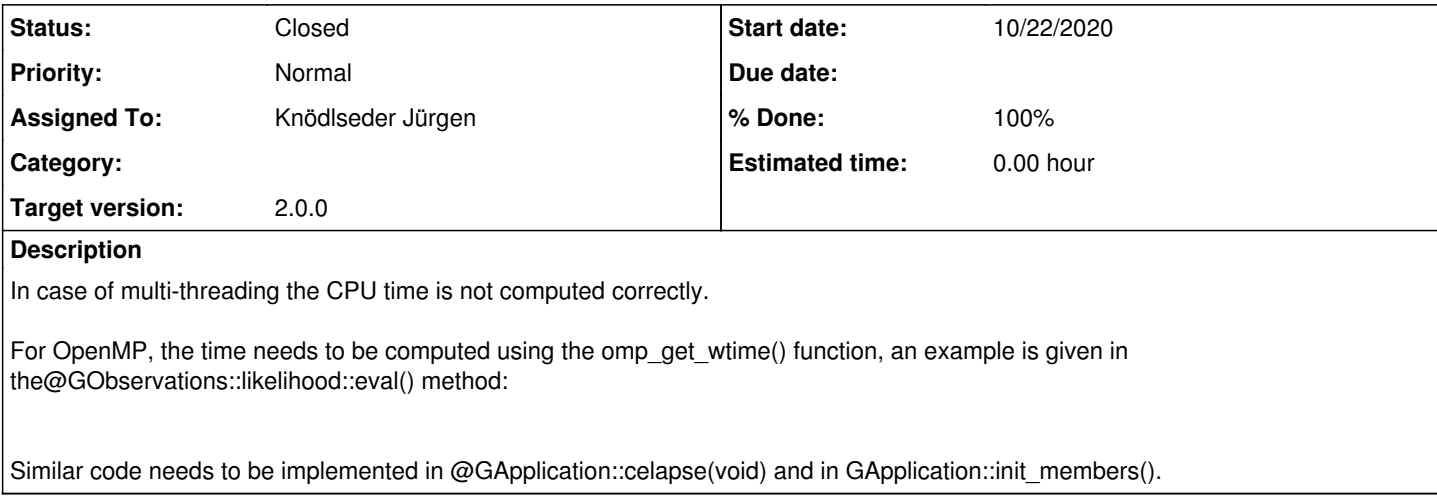

### **History**

#### **#1 - 10/22/2020 04:28 PM - Knödlseder Jürgen**

```
 // Timing measurement
 #if defined(G_EVAL_TIMING)
#ifdef OPENMP
double t_start = comp_get_wtime(); #else
clock tt start = clock(); #endif
 #endif
 ...
 // Timing measurement
 #if defined(G_EVAL_TIMING)
 #ifdef _OPENMP
 double t_elapse = omp_get_wtime()-t_start;
 #else
double t_elapse = (double)(clock() - t   start) / (double)CLOCKS   PER   SEC; #endif
 std::cout << "GObservations::optimizer::eval: CPU usage = "
       << t_elapse << " sec" << std::endl;
 #endif
```
### **#2 - 10/22/2020 06:03 PM - Knödlseder Jürgen**

*- Status changed from New to Feedback*

*- Assigned To set to Knödlseder Jürgen*

*- % Done changed from 0 to 90*

I implemented the change and merged the code into devel. It remains to be seen on a system that actually uses OpenMP whether the CPU time is not computed corrected. I therefore keep the issue status on Feedback.

**#3 - 11/08/2020 06:32 PM - Knödlseder Jürgen**

*- Status changed from Feedback to Closed*

*- % Done changed from 90 to 100*

The times are now correct.